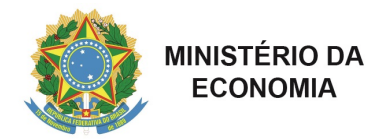

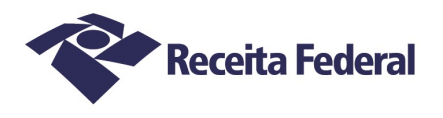

## **Nota Cocad nº 31, de 30 de março de 2020.**

## Interessado: Unidades da RFB

Assunto: Procedimentos relativos aos atos de CPF – Ano Eleitoral

1. Tendo em vista a emergência de saúde pública decorrente da Covid-19, que resultou na suspensão do atendimento ao público nos cartórios eleitorais e, considerando, que em 2020 serão realizadas eleições, os seguintes procedimentos devem ser observados nos atos relativos ao CPF:

2. O campo Título de Eleitor deve ser assinalado com o motivo de ausência "Ano Eleitoral", se o cidadão não possuir inscrição no Cadastro Eleitoral;

3. Essa determinação deve ser seguida até que a Justiça Eleitoral retome a normalidade do atendimento na Unidade Federativa (UF).

## *ASSINADO DIGITALMENTE* RICARDO TELES FONTENELES ANALISTA TRIBUTÁRIO DA RECEITA FEDERAL DO BRASIL

*Assinado digitalmente* CLOVIS BELBUTE PERES AUDITOR-FISCAL DA RECEITA FEDERAL DO BRASIL Coordenador-Geral de Gestão de Cadastros

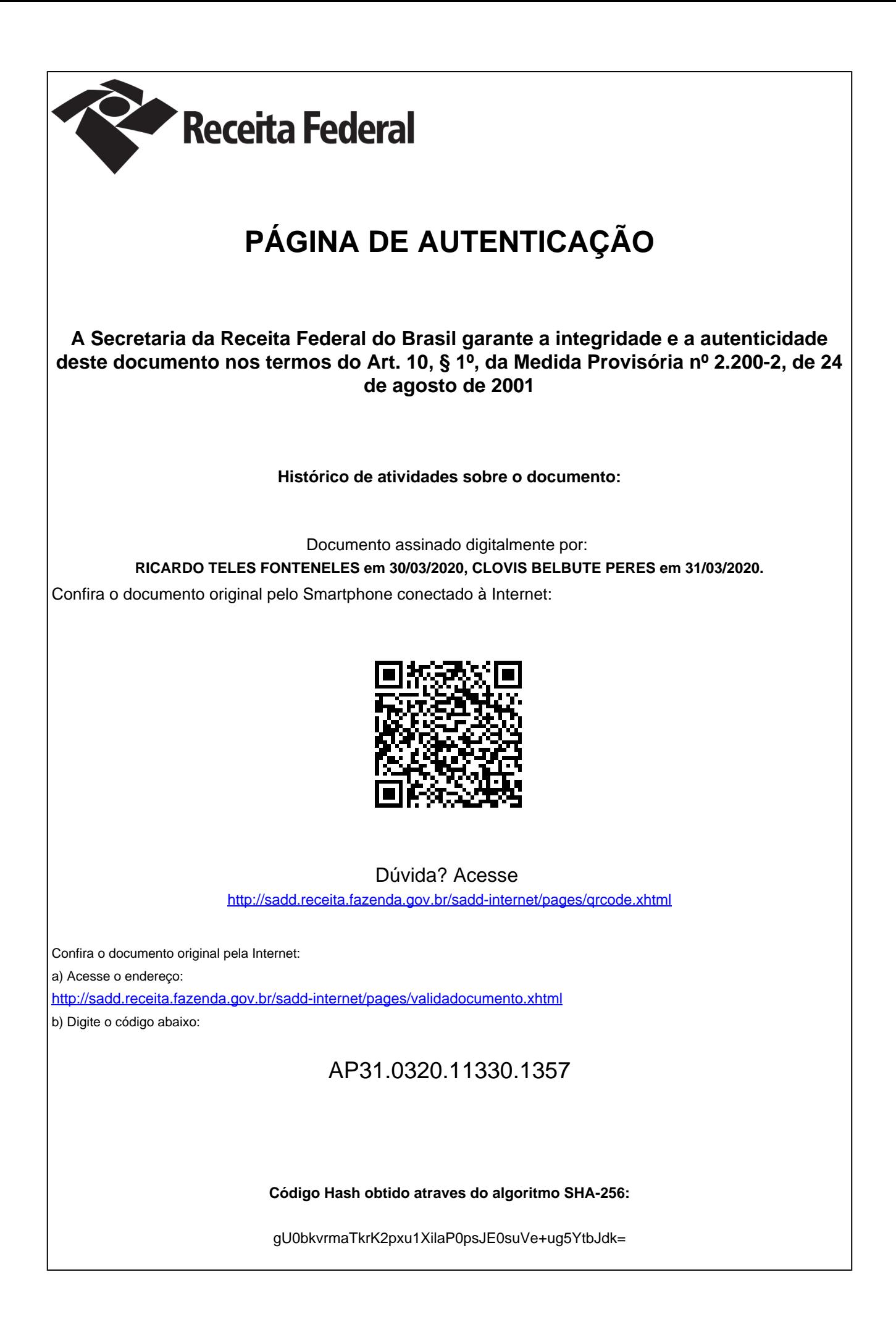